**VĂN PHÒNG UBND TỈNH BÌNH ĐỊNH**

## **TÀI LIỆU HƯỚNG DẪN THỰC HIỆN KÝ SỐ SIM VIETTELCA KHI NỘP HỒ SƠ TRỰC TUYẾN TRÊN CỔNG DỊCH VỤ CÔNG CỦA TỈNH**

**Năm 2022**

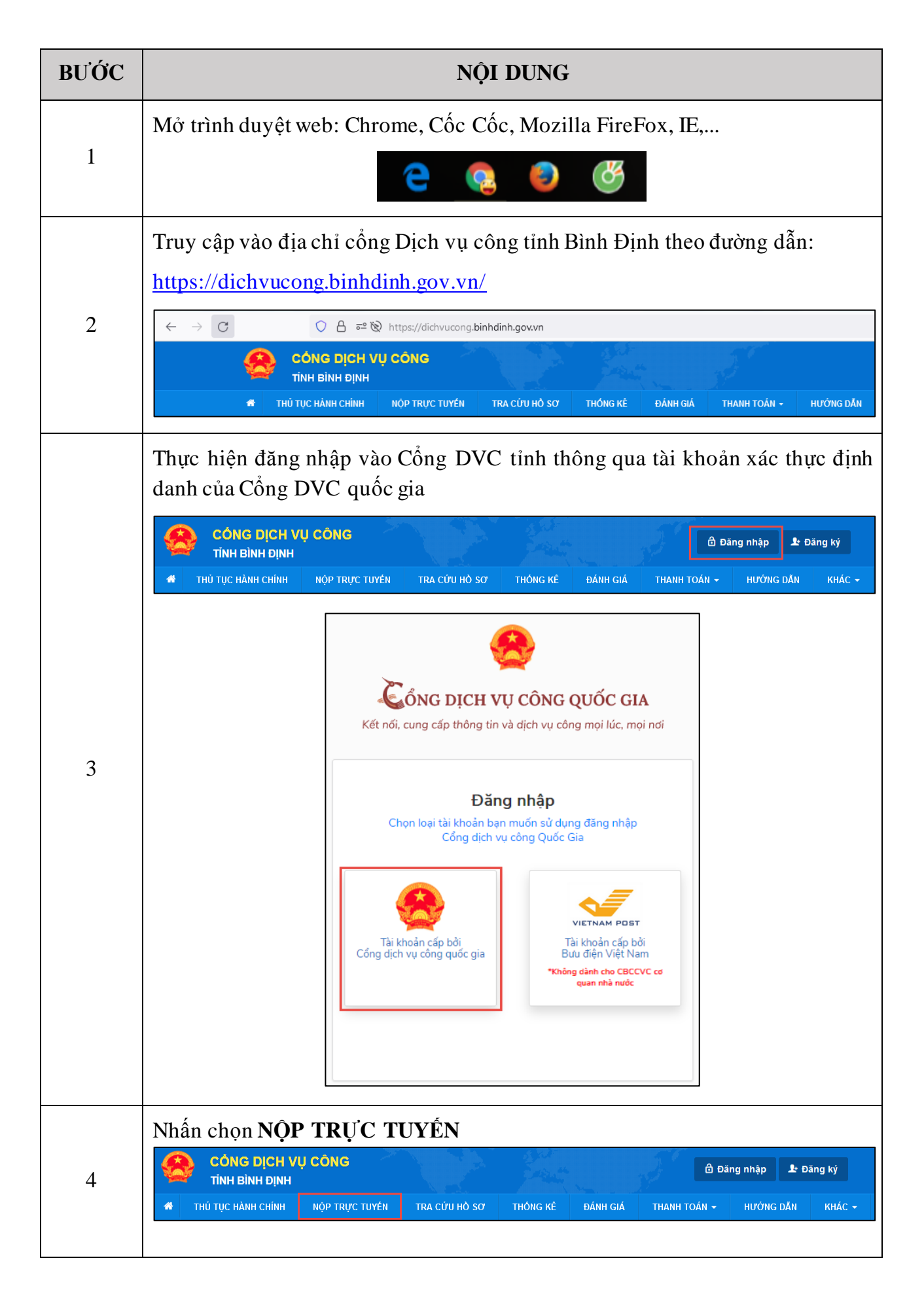

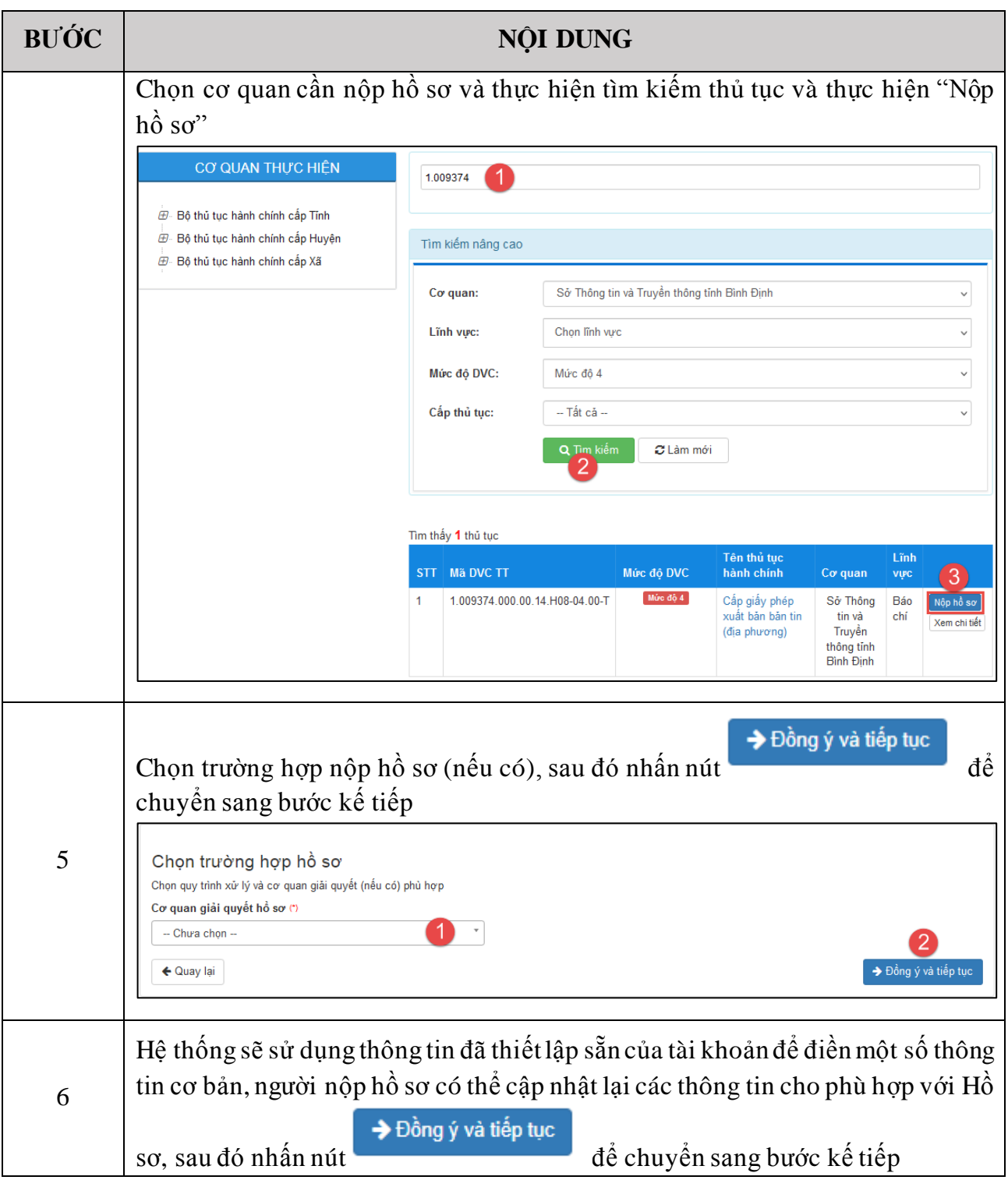

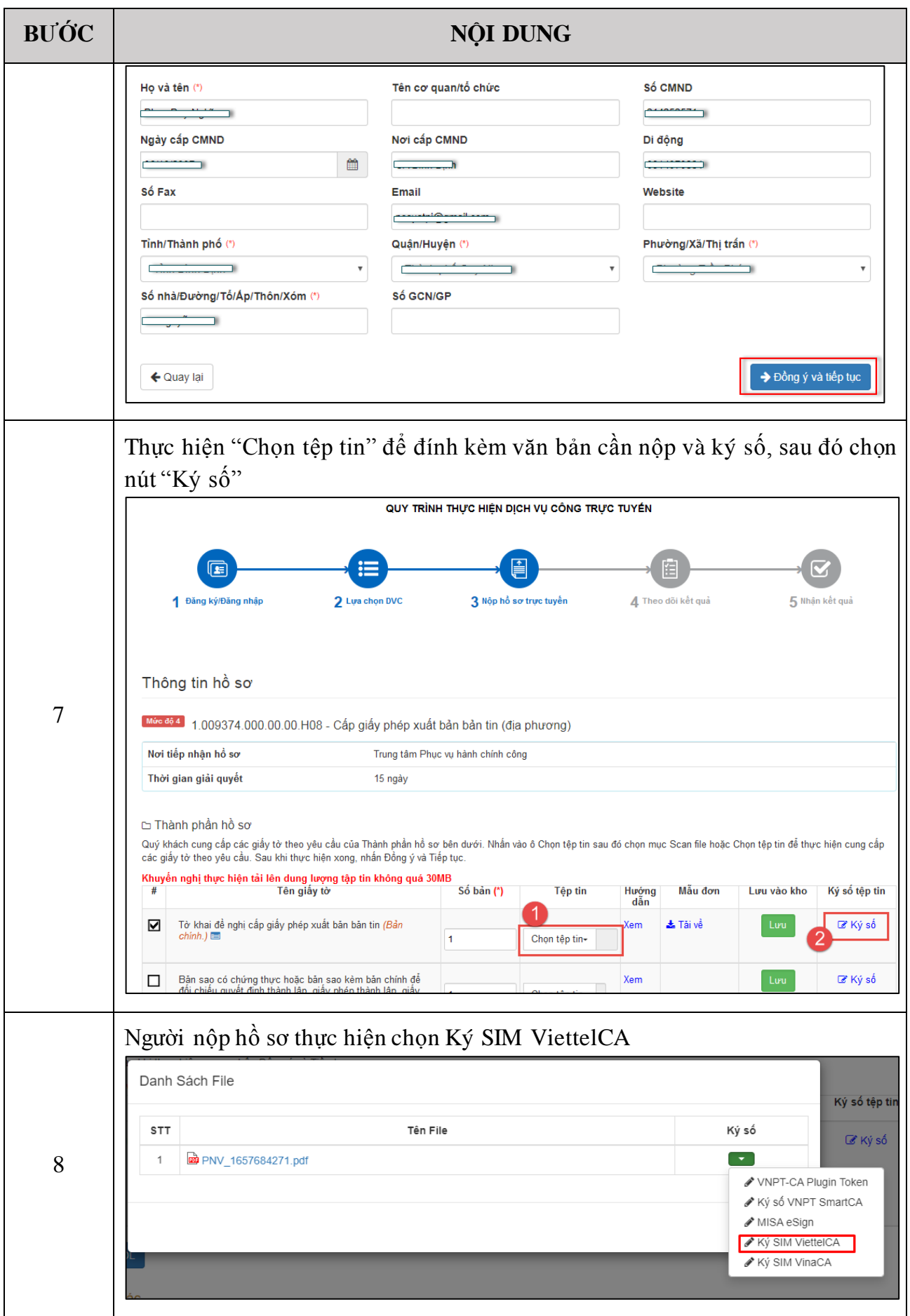

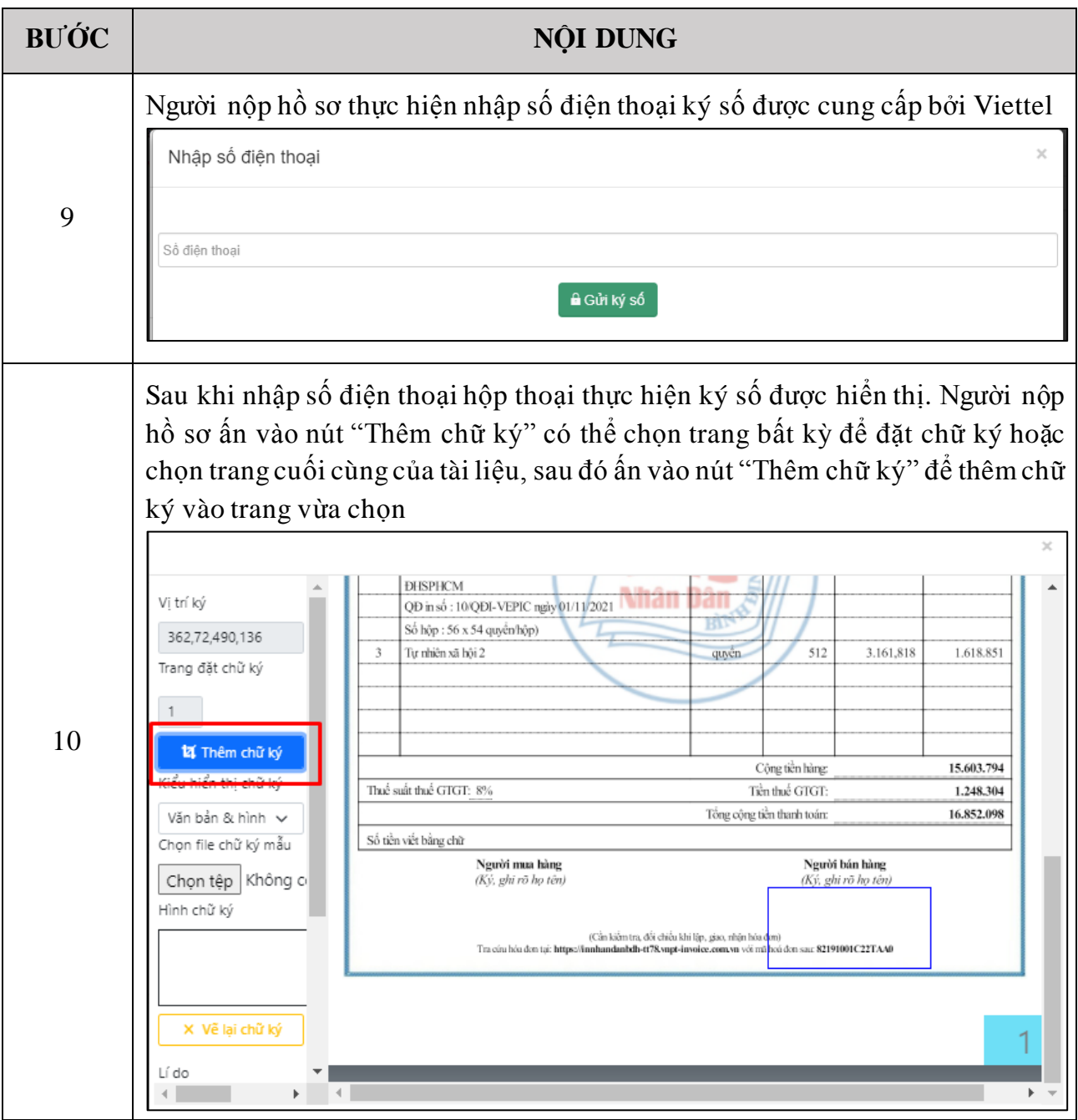

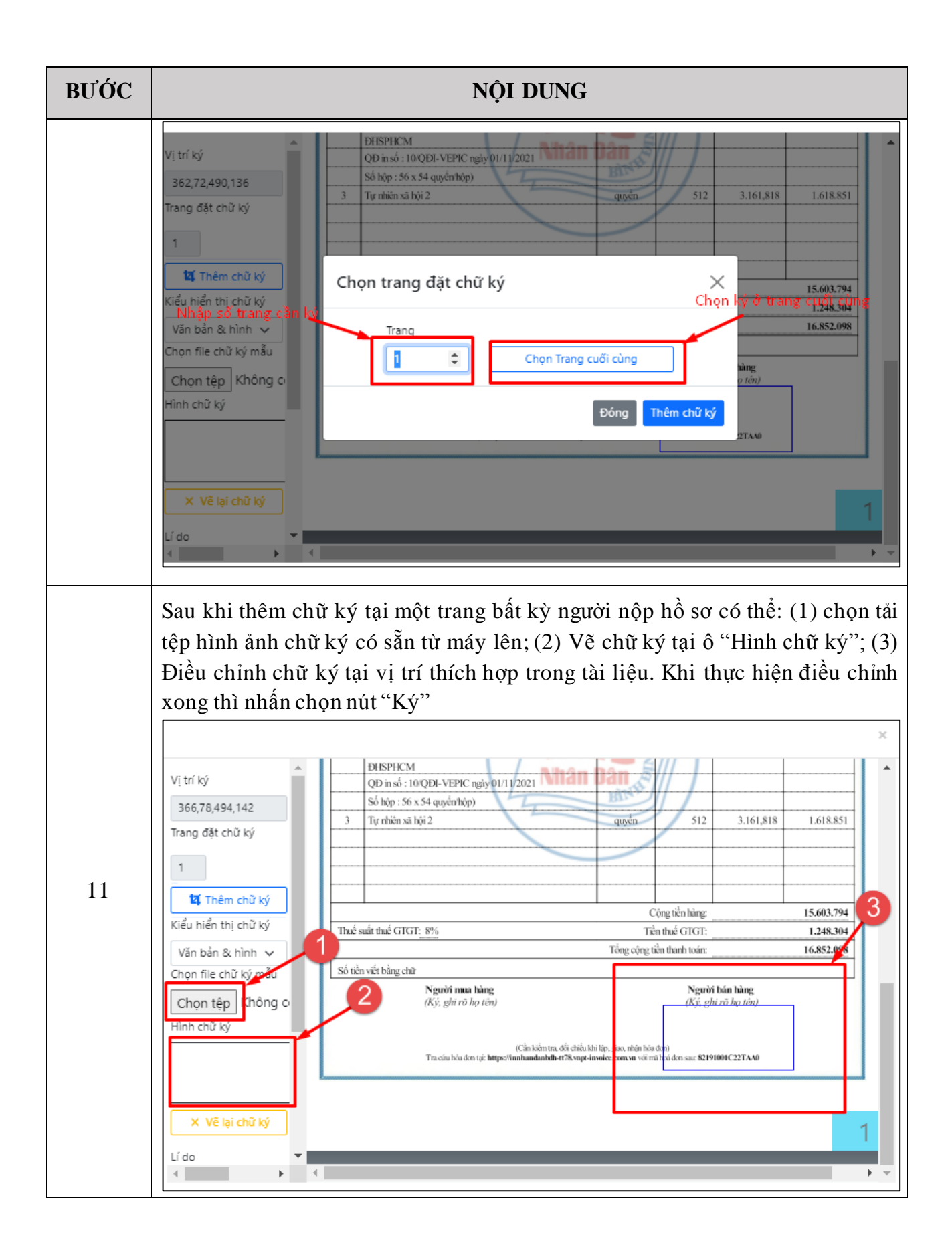

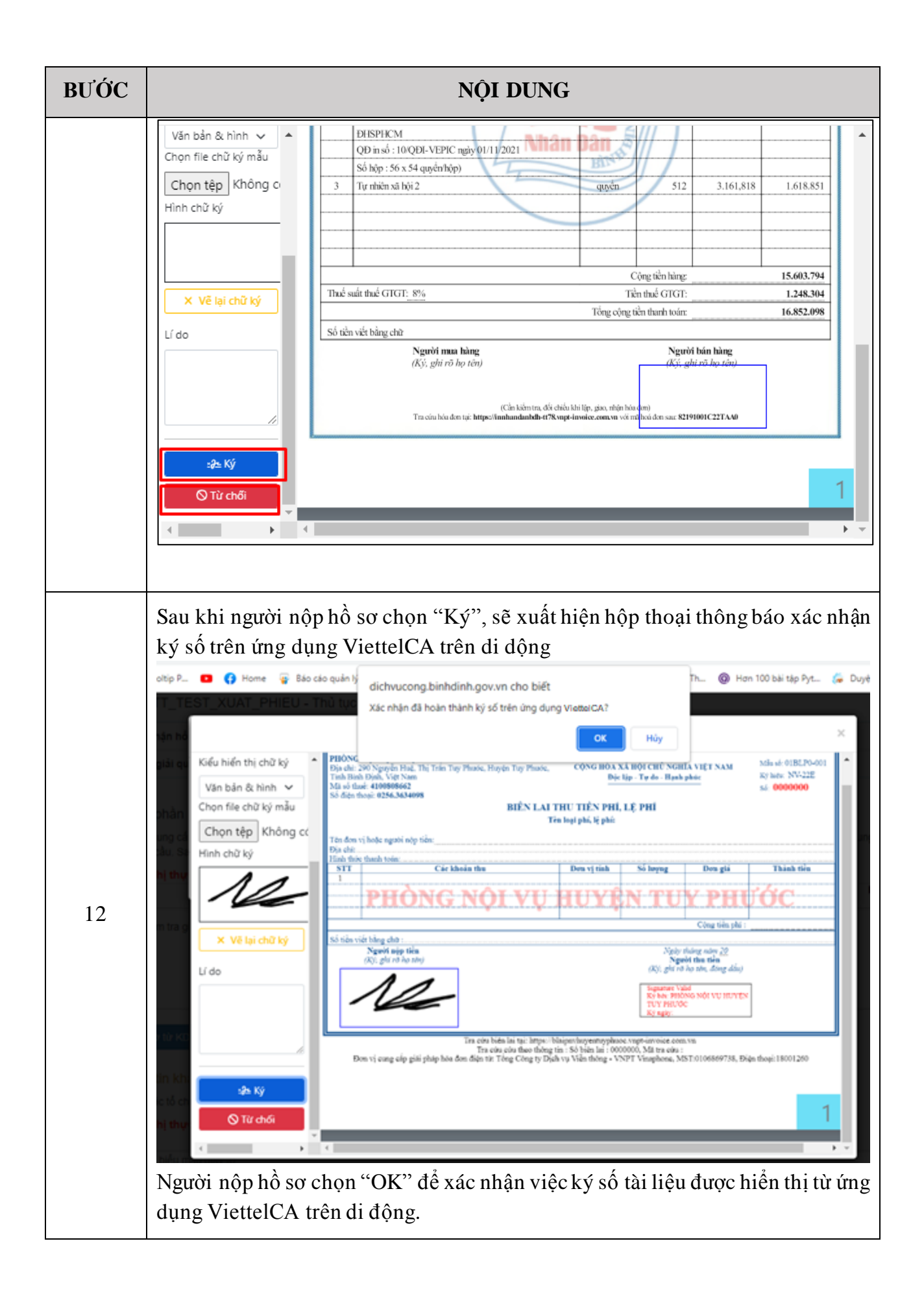

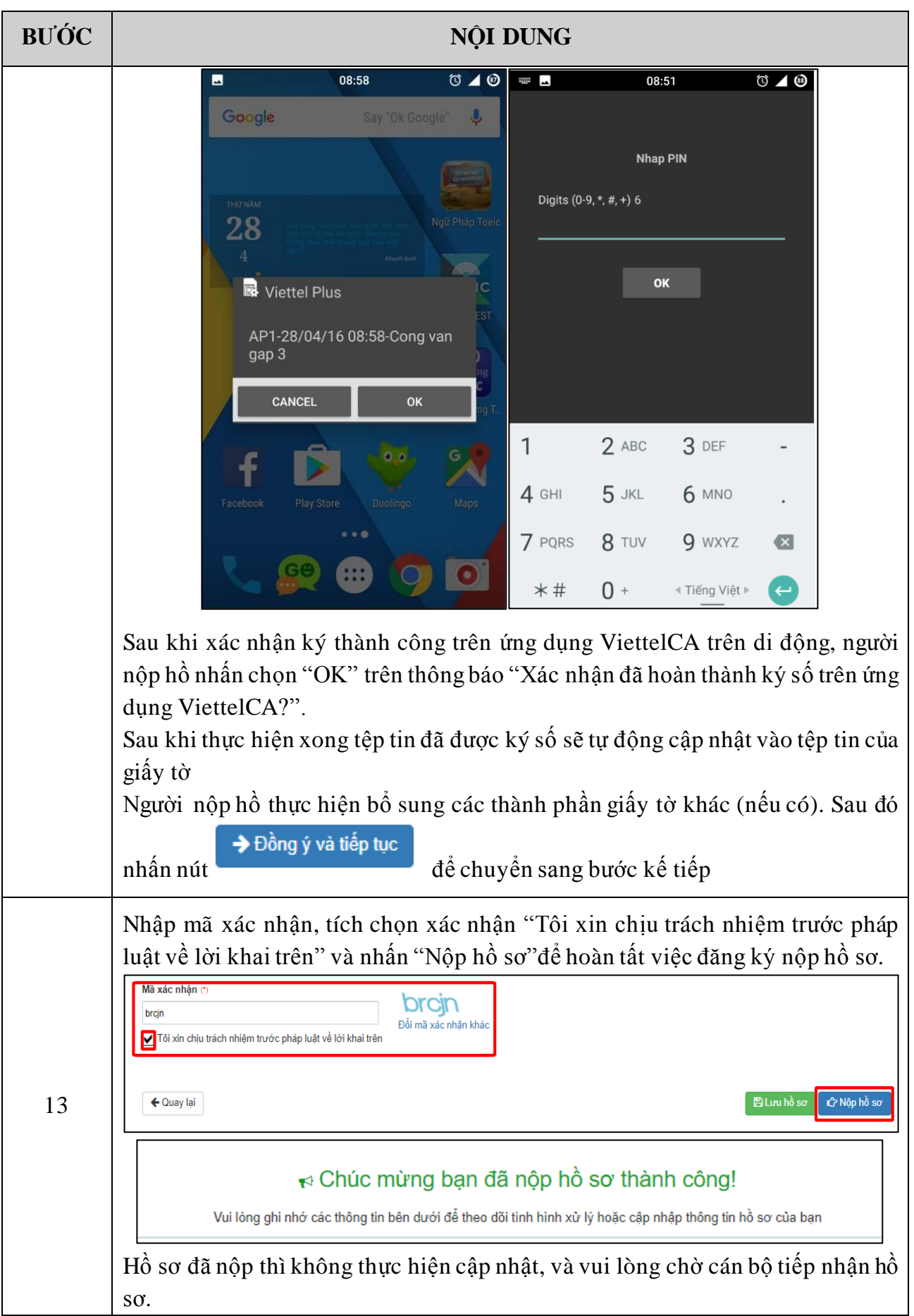

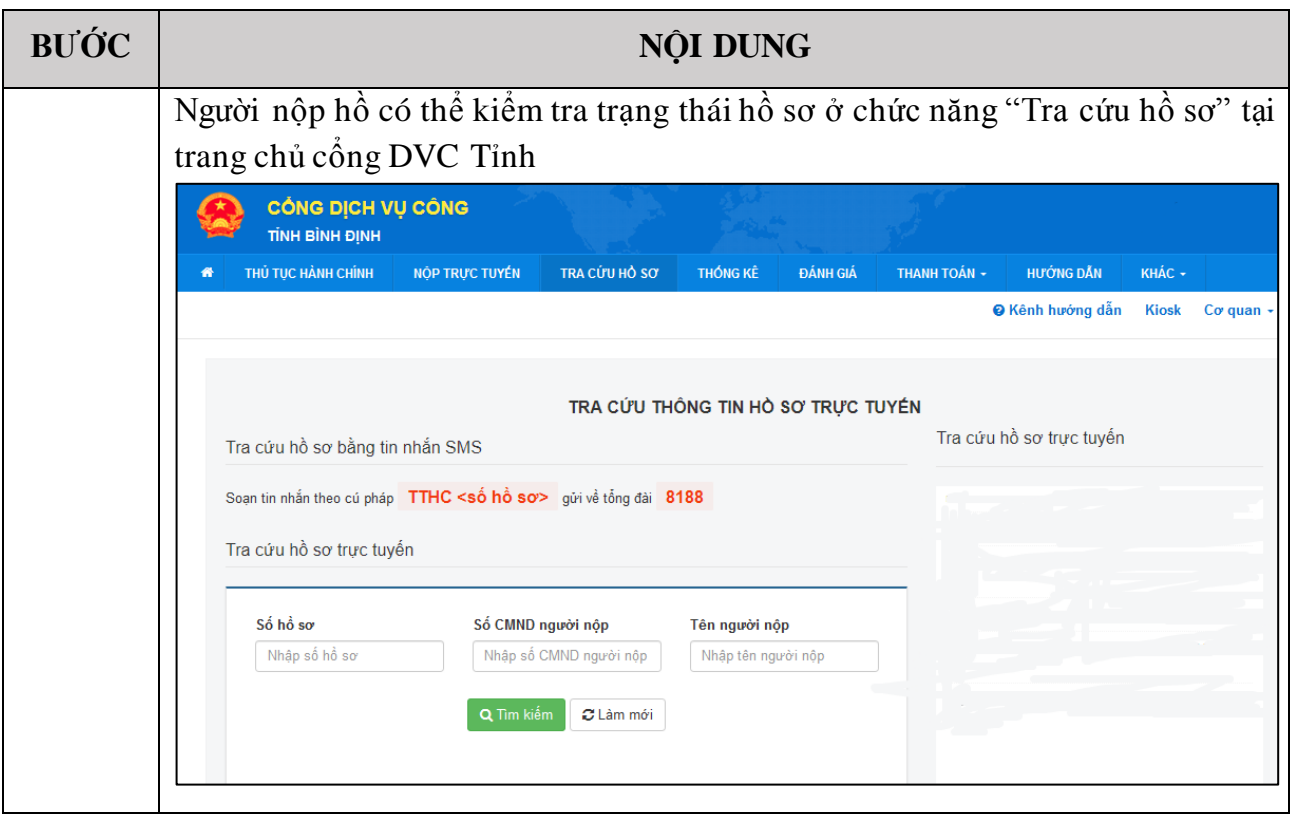